Espace pédagogique de l'académie de Poitiers > Physique - Chimie > Enseigner > Lycée général et technologique [https://ww2.ac-poitiers.fr/sc\\_phys/spip.php?article100](https://ww2.ac-poitiers.fr/sc_phys/spip.php?article100) - Auteur : Alain Drouglazet

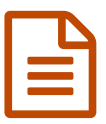

Modélisation : 3° loi de Kepler **Publié le 02/07/2007** - mis à jour le 18/10/2014

*Descriptif :*

Comment amener un élève à trouver un modèle au lieu de lui demander de vérifier une "loi" imposée.

**L'exemple traité ci-dessous montre comment amener un élève à trouver un modèle au lieu de lui demander** de vérifier une "loi" imposée. Les applications sont nombreuses, il suffit de passer en revue la plupart des **phénomènes correspondant à des formules non linéaires.**

En effet, lors d'un T.P. classique, compte tenu du fait qu'il est difficile de demander aux élèves de tracer plusieurs représentations (temps passé, gaspillage de papier millimétré...) il arrive que l'on propose à ceux-ci de vérifier que a3 est bien proportionnel à T2 : il ne leur reste plus alors qu'à rappeler la méthode vue (et revue ...) puis à l'appliquer.

Ici, au contraire, on précise juste aux élèves que pour se placer dans les conditions de Kepler qui faisait ses calculs sans aide, on se limite à des puissances entières de a et T et que donc, de façon empirique, ils doivent trouver une relation convenable. Le tableur permet ainsi de se consacrer à l'essentiel, les calculs et représentations graphiques étant réalisés pratiquement instantanément.

Le tableau proposé au départ :

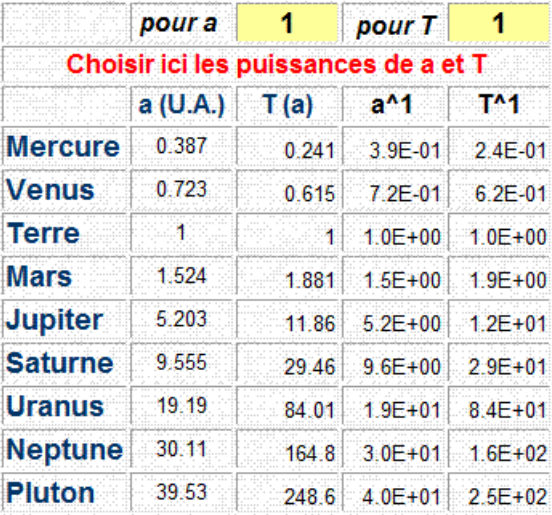

Le graphe correspondant :

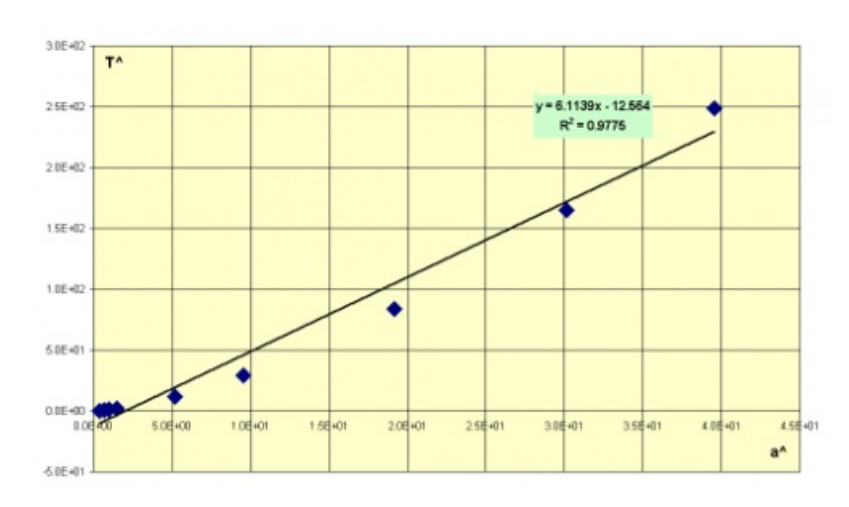

Lancer [l'application](https://ww2.ac-poitiers.fr/sc_phys/sites/sc_phys/IMG/xls/modeles.xls) sous Excel© (Excel de 21.5 ko)

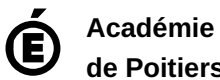

**de Poitiers** Avertissement : ce document est la reprise au format pdf d'un article proposé sur l'espace pédagogique de l'académie de Poitiers. Il ne peut en aucun cas être proposé au téléchargement ou à la consultation depuis un autre site.